#### ДЕПАРТАМЕНТ ОБРАЗОВАНИЯ ГОРОДА МОСКВЫ **Государственное автономное образовательное учреждение высшего образования города Москвы «МОСКОВСКИЙ ИНСТИТУТ ОТКРЫТОГО ОБРАЗОВАНИЯ»**

**КАФЕДРА ЕСТЕСТВЕННОНАУЧНОГО ОБРАЗОВАНИЯ**

«УТВЕРЖДАЮ» Ректор ГАОУ ВО МИОО

\_\_\_\_\_\_\_\_\_\_\_\_\_\_\_\_\_\_\_\_\_\_\_\_\_ А. И. Рытов

 $\kappa \rightarrow \kappa$   $\gg 2017$   $\Gamma$ .

## **Дополнительная профессиональная программа (повышение квалификации)**

## **Проектирование мультимедийных интерактивных онлайн-курсов для электронного обучения**

Автор (ы) курса: Аветисян Д.Д., Шахраманьян М.А.

Утверждено на заседании кафедры естественнонаучного образования

Протокол №4 от «27» апреля 2017 г.

И. о. зав. кафедрой П.М. Скворцов

#### **Раздел 1.** *«Характеристика программы»*

#### **1.1. Цель реализации программы:**

Совершенствование профессиональных компетенций обучающихся в области проектирования мультимедийных интерактивных онлайн-курсов для реализации электронного обучения(ЭО) и дистанционных образовательных технологий (ДОТ).

В мире и России главным инновационным трендом в образовании стало ЭО и ДОТ.

С 2012 г. мире началась революция в области создания массовых открытых онлайн курсов(МООК). МООК-курсы как западных провайдеров - edX, Coursera, так и российских - OpenEdu RESH.edu.ru, представляют собой в основном видео "говорящих голов" преподавателей, без мультимедиа и интерактива, которые, безусловно, устареют быстрее, чем устарели пейджеры и ридеры в сравнении с смартфонами и планшетами. Поэтому необходимо разрабатывать отечественные мультимедийные интерактивные онлайн курсы (МИОК).

Уникальность разрабатываемых отечественных МИОК в следующем:

- разрешение экрана  $1080x1920$  и более вместо  $720x1280$ ;

- платформа HTML5, обеспечивающая работу МИОК на любом гаджете;

- мультимедиа во всех 3D-форматах: 2D, 3D, стерео, виртуальная реальность;

- деятельностное обучение с управлением виртуальными моделями объекта;

- закладки к урокам и др. механизмы динамической структуризации курса;

- контрольные и тестовые вопросы от которых зависит траектория обучения;

- статистика по результатам учебной деятельности с МИОК;

- конечная сборка МИОК сразу в версиях: ONLINE, SCORM для LMS и PDF;

- полуавтоматическая локализация МИОК на любые иностранные языки.

- полная совместимость с западными и российскими МООС-порталами.

Массовое производство МИОК особенно благоприятно для системы российского, в частности, московского образования, у которой имеется замкнутый цикл производства: компьютеры и Интернет, прикладные программисты, технологи мультимедиа, дизайнеры экранных форм, аниматоры, авторы-предметники, методисты, психологи, маркетологи. Остается наладить массовое производство умных и качественных МИОК

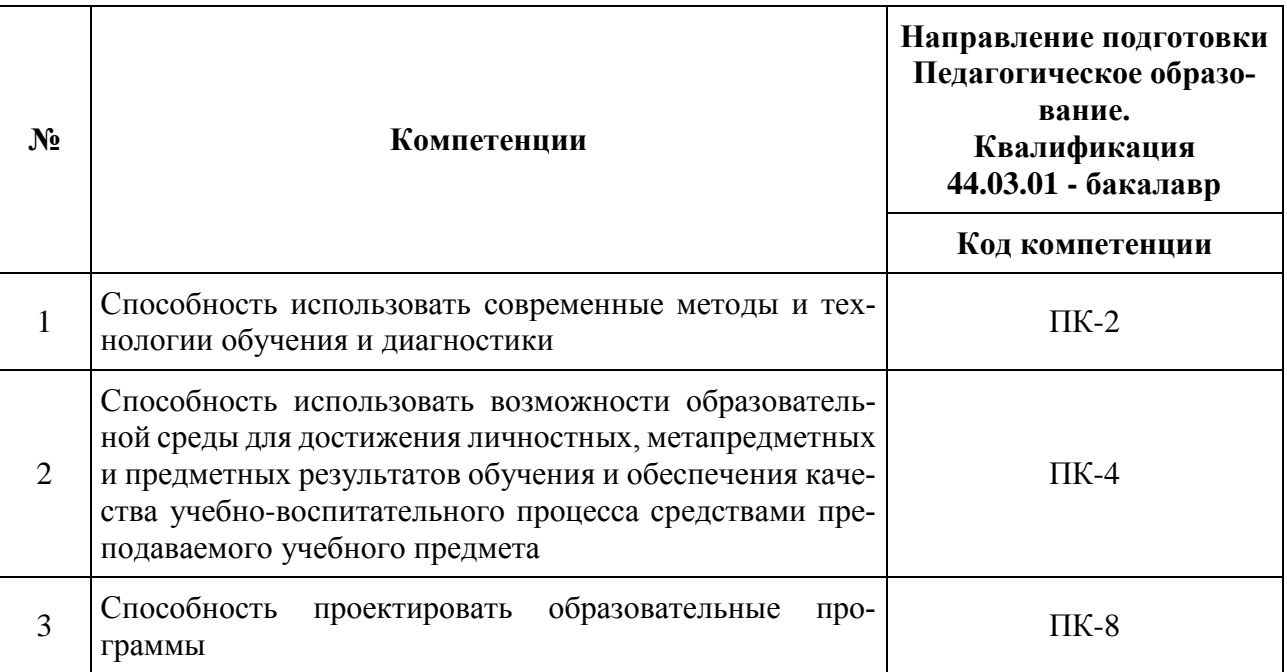

### **Совершенствуемые компетенции**

### **1.2. Планируемые результаты обучения**

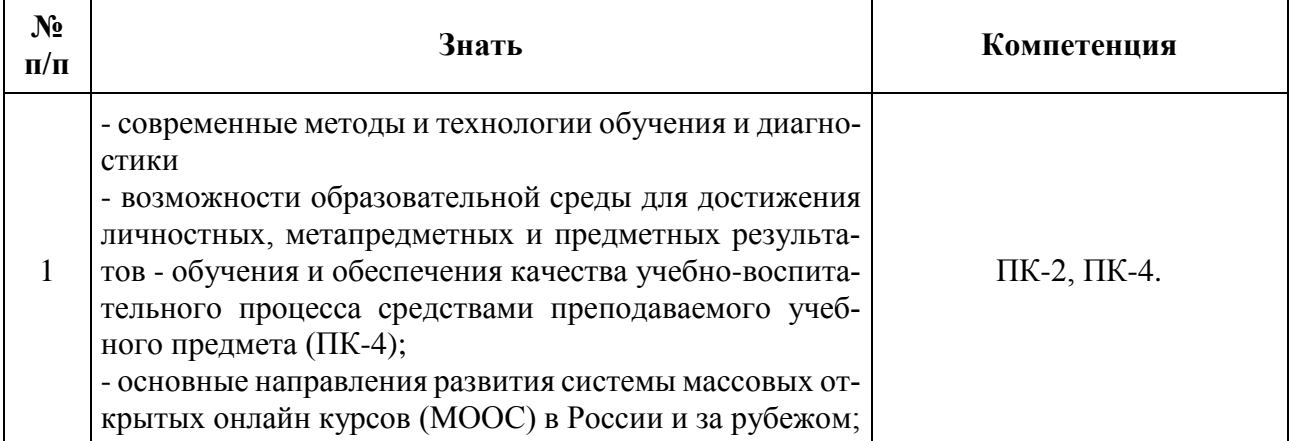

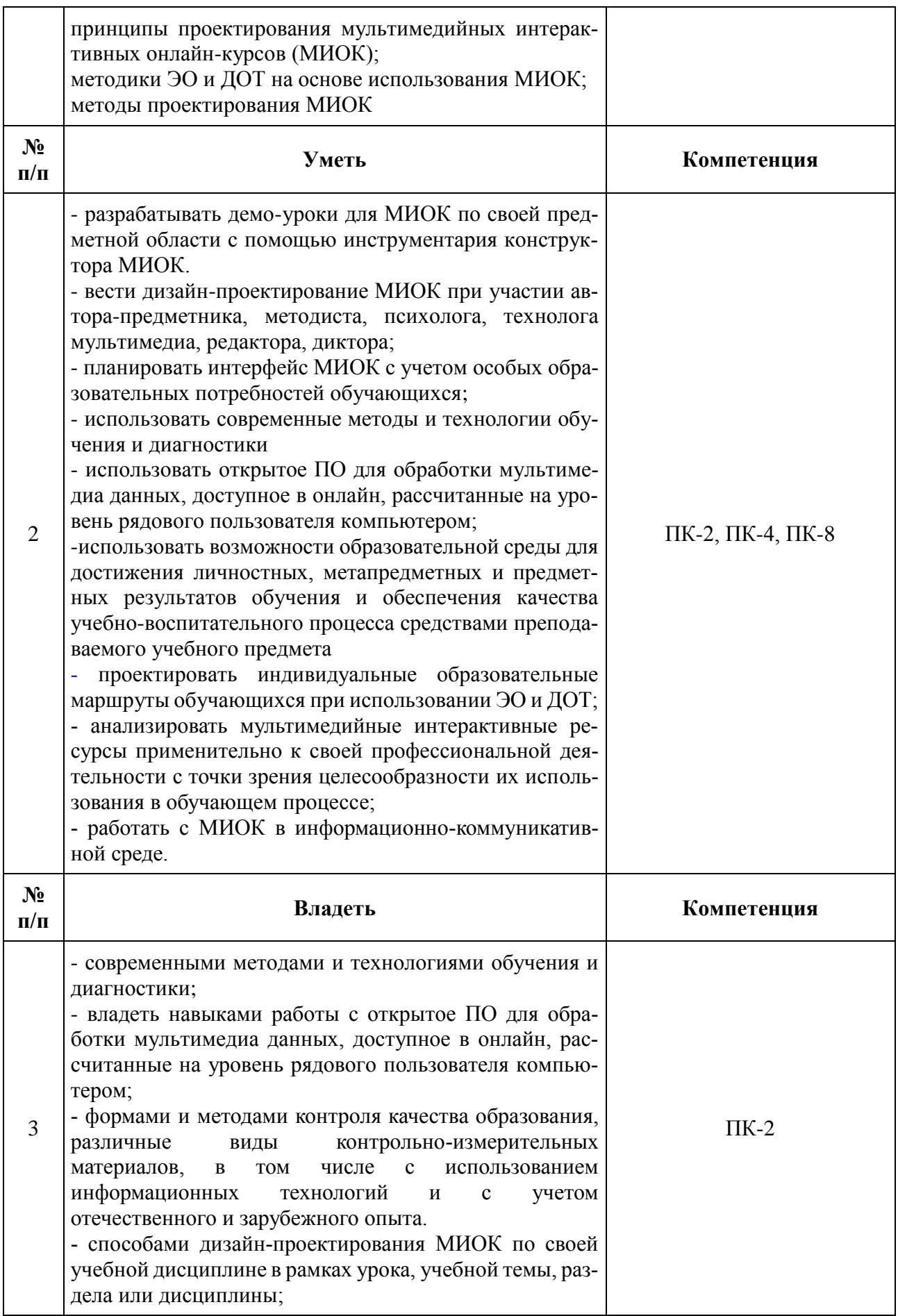

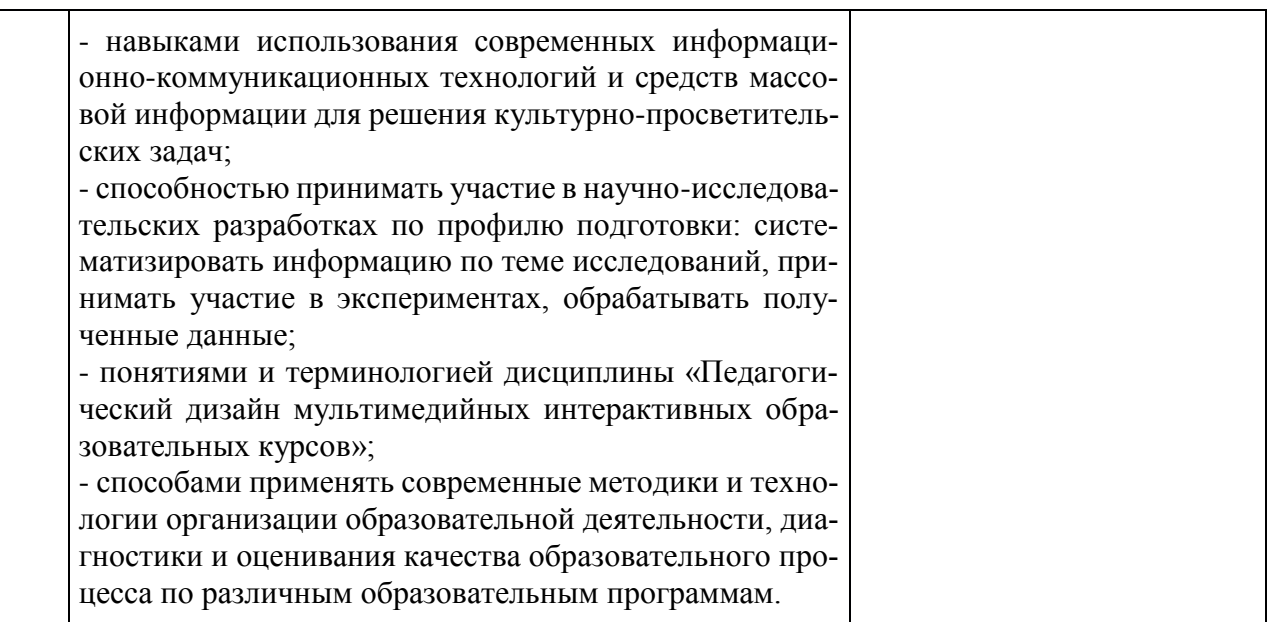

## **1.3. Категория обучающихся:**

Уровень образования – ВО, область профессиональной деятельности – основное, среднее общее образование, СПО, дополнительное образование

## **1.4. Форма обучения:**

Очная, электронное обучение (ЭО) в онлайн с помощью МИОК и дистанционное обучение (ДО) в среде LMS (если имеется) на основе дистанционных образовательных технологий (ДОТ).

## **1.5. Режим занятий:**

6 часов в день, один раз в неделю.

Срок обучения 12 недель.

## **1.6. Трудоемкость программы:**

Трудоемкость - 72 часа.

## **Форма входного контроля:**

Собеседование, контроль разработанных МИОК, присланных через Интернет, обсуждение в среде LMS (если имеется).

**Раздел 2.** *«Содержание программы»*

## **2.1. Учебный (тематический) план**

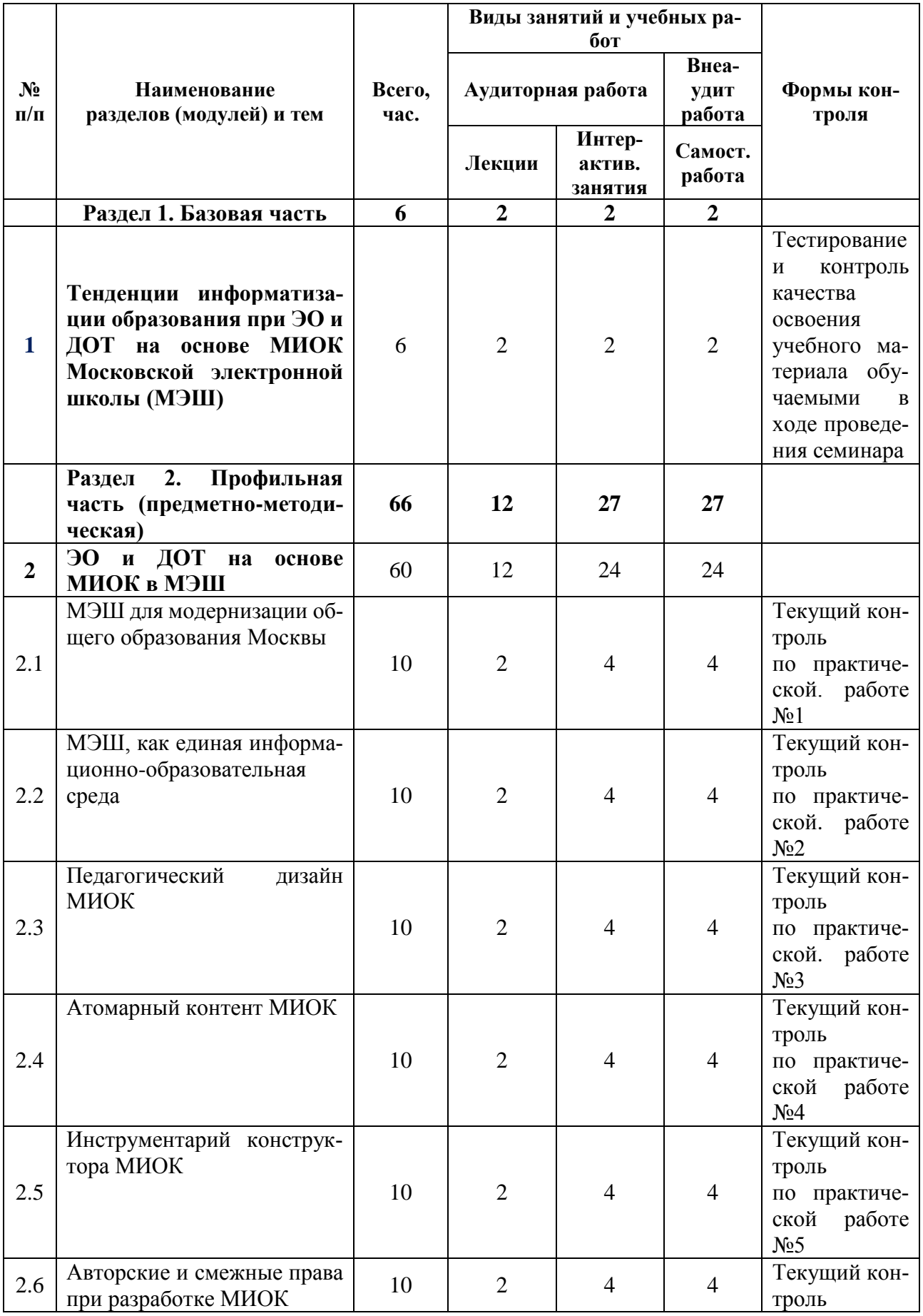

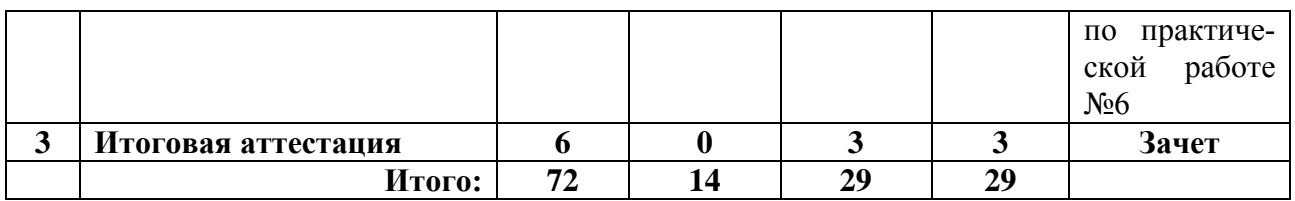

# **2.2. Учебная программа**

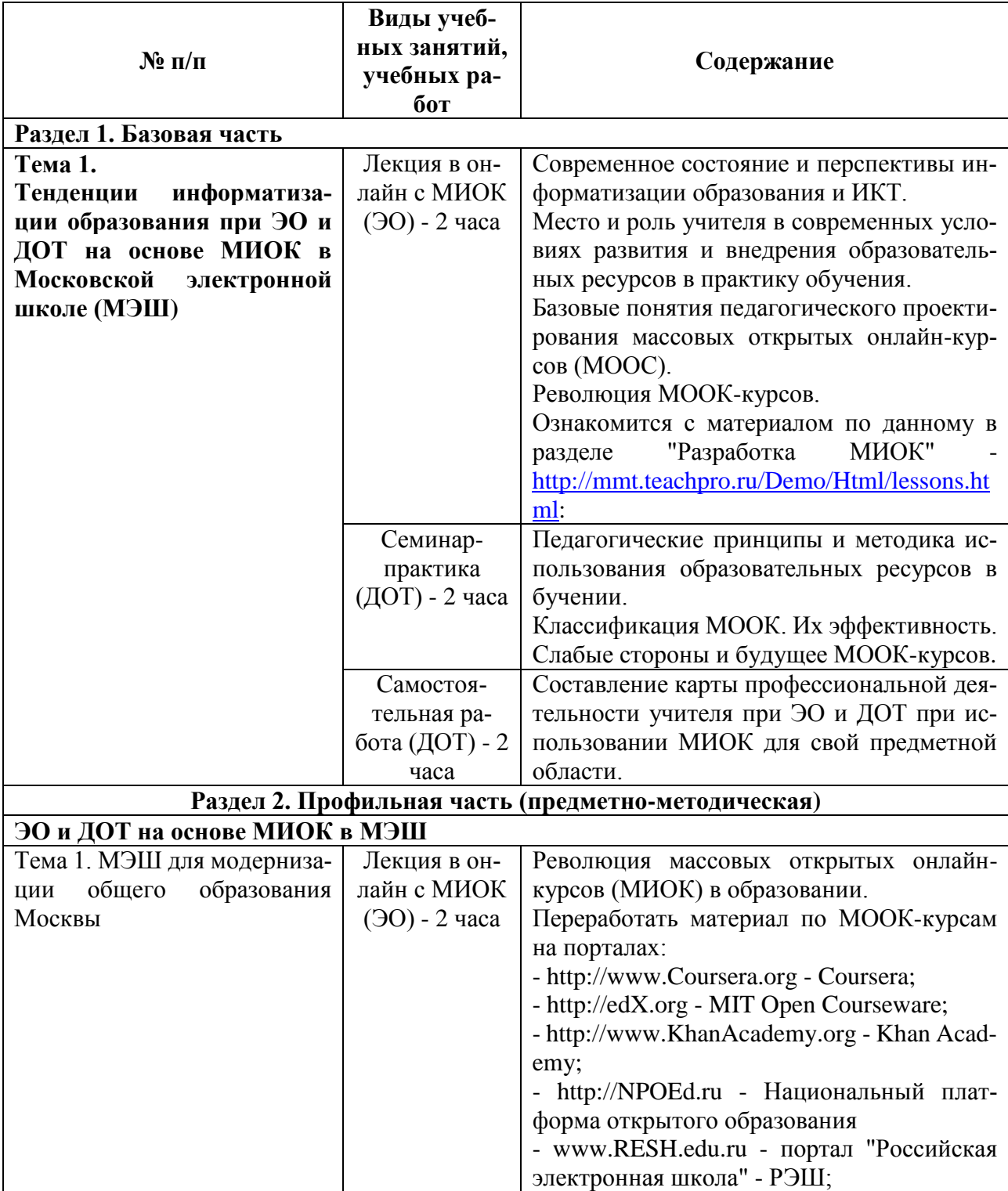

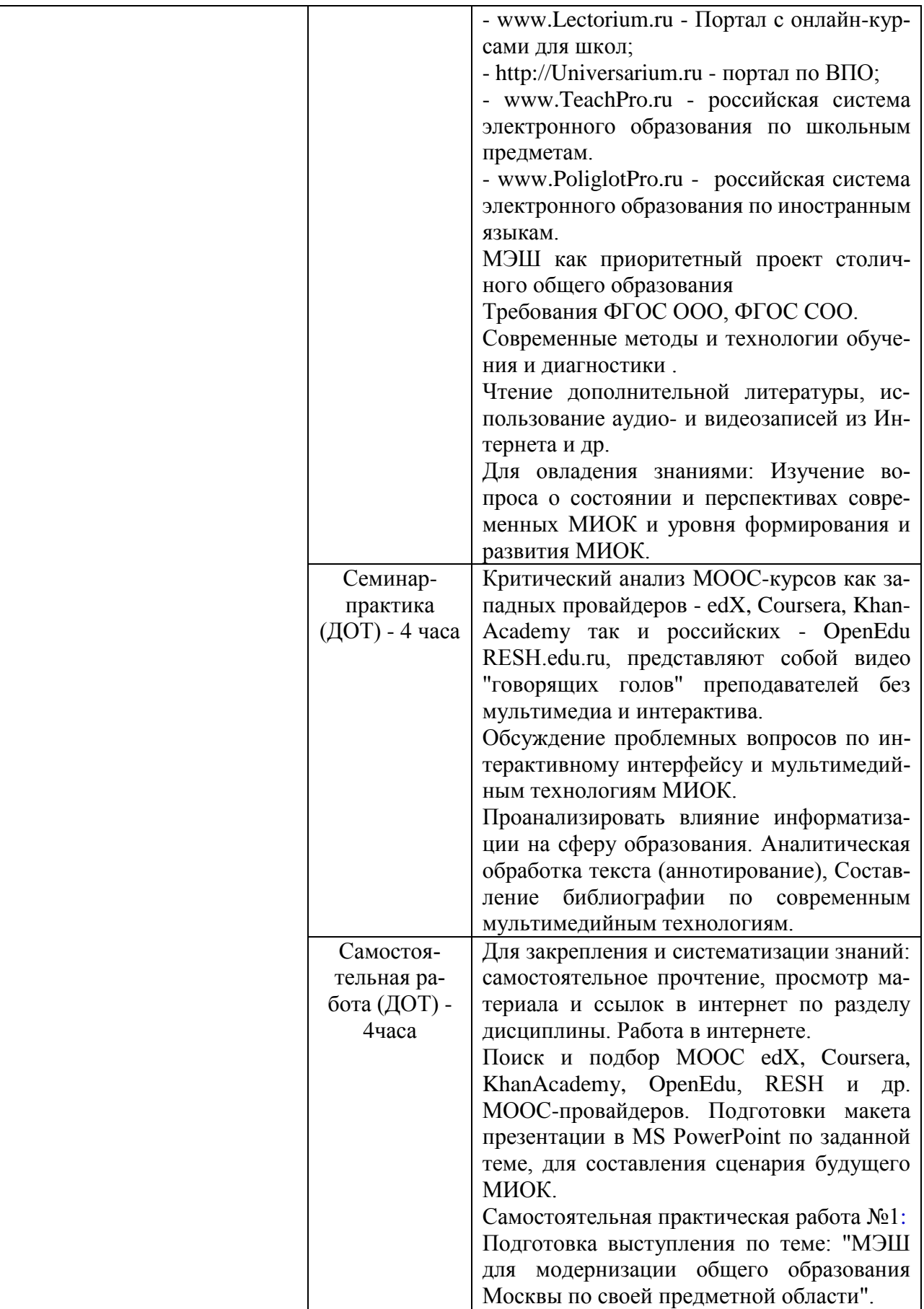

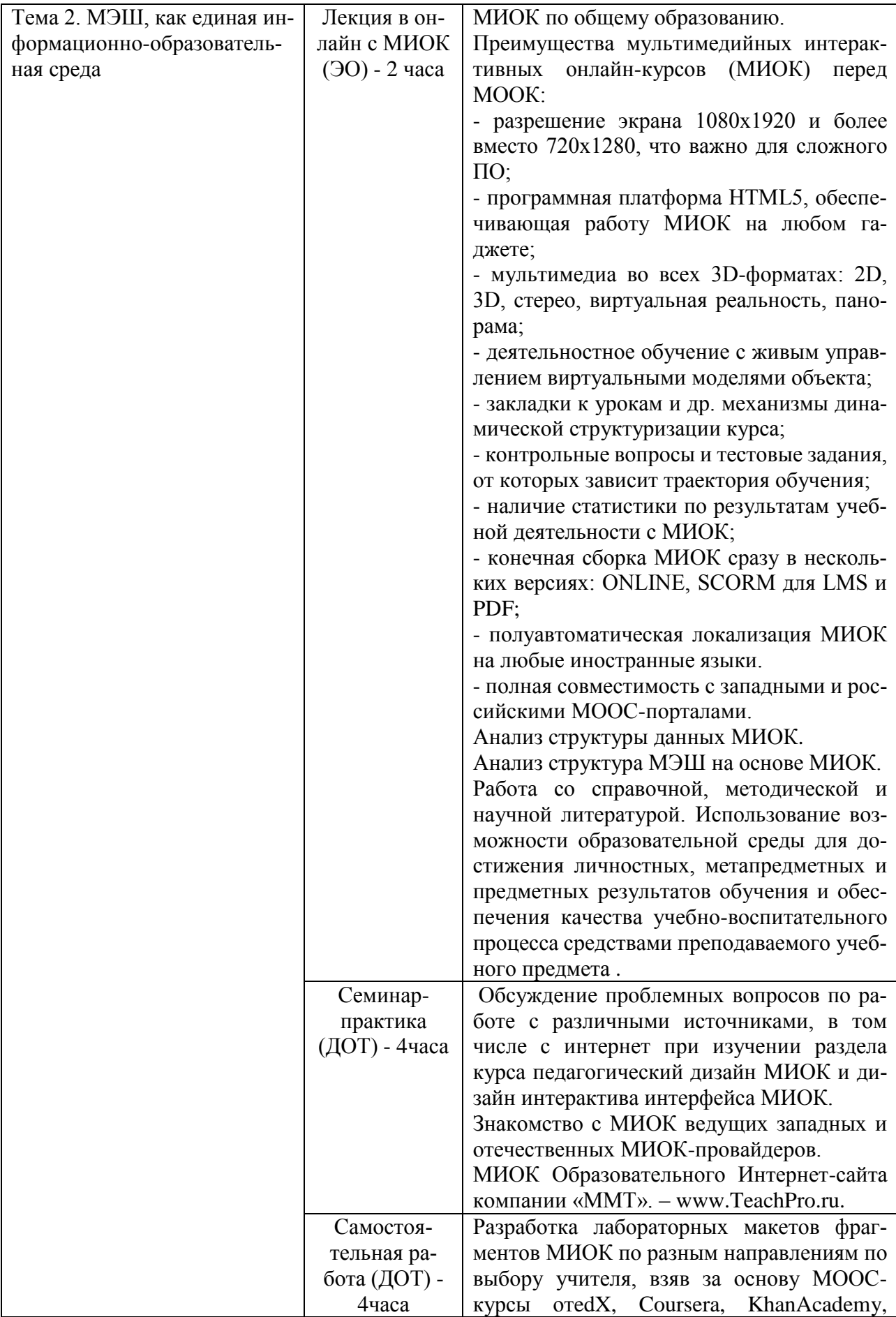

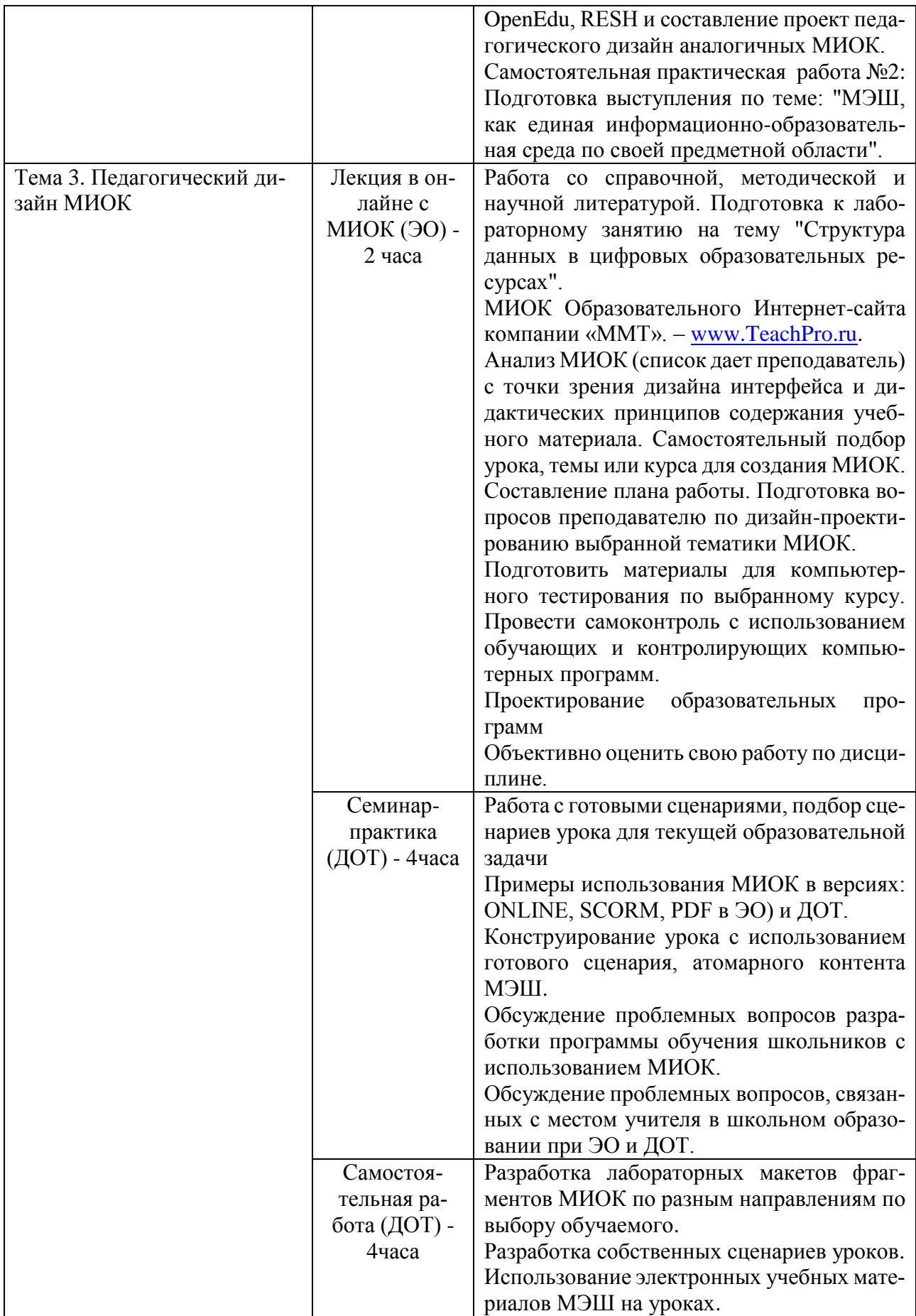

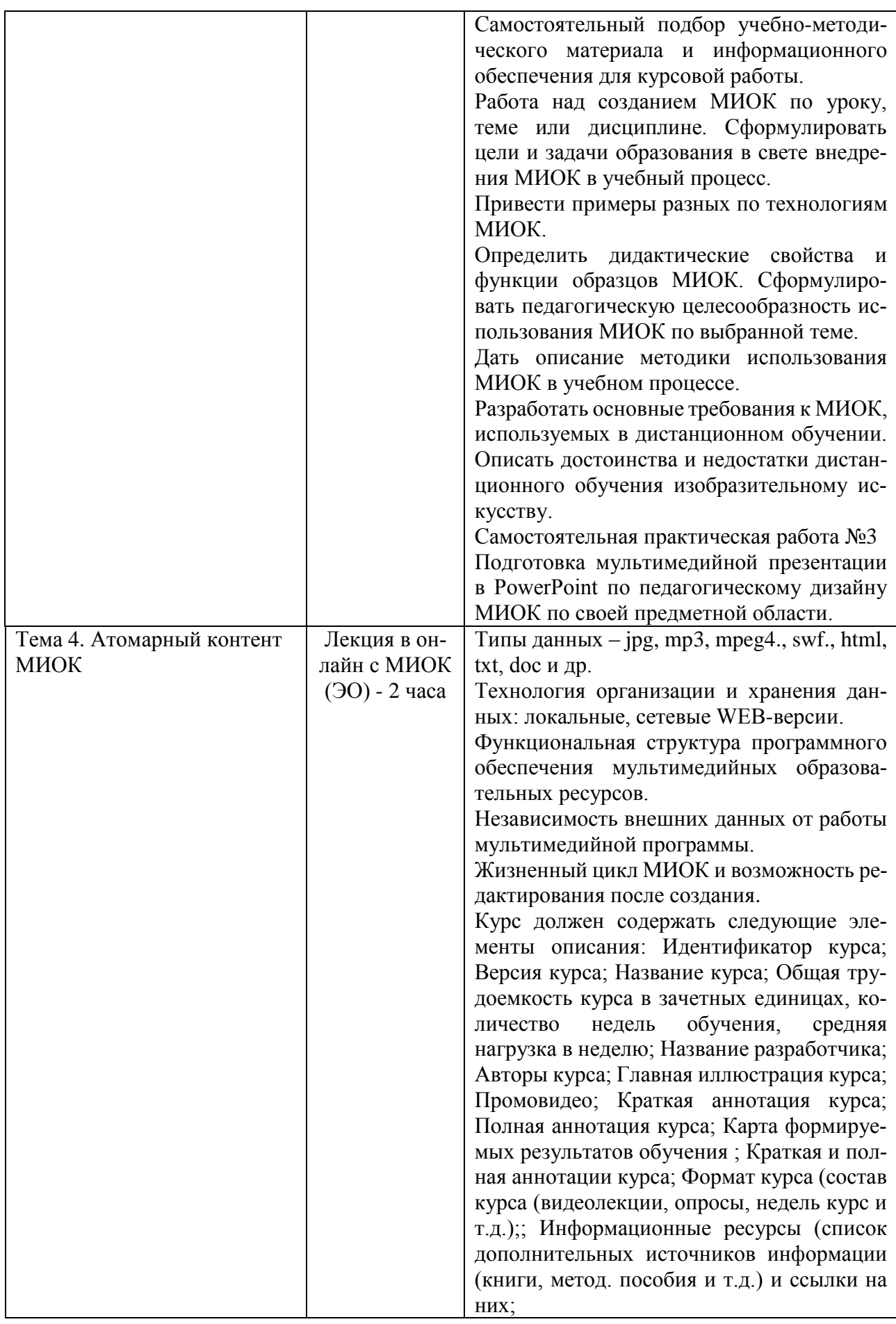

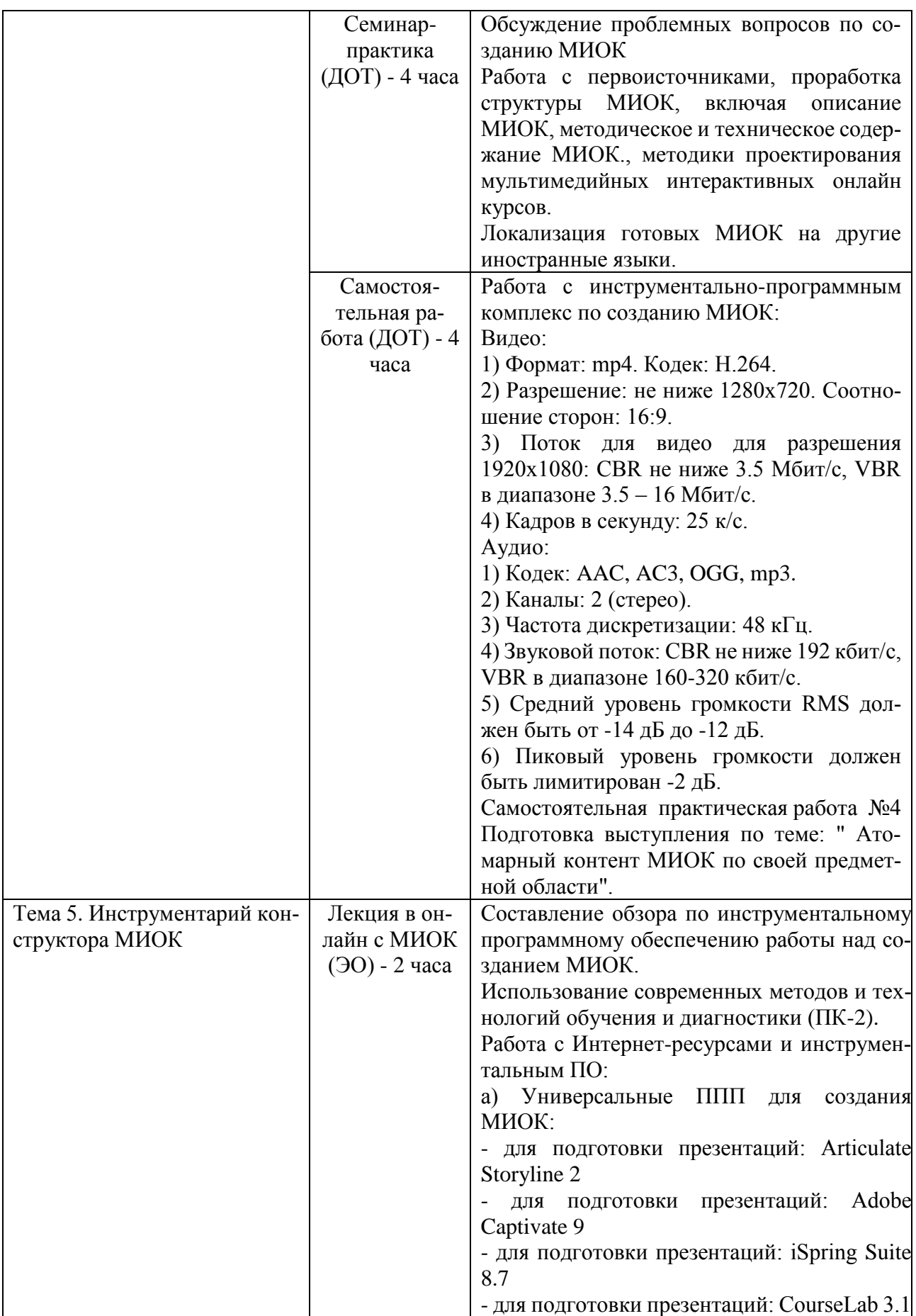

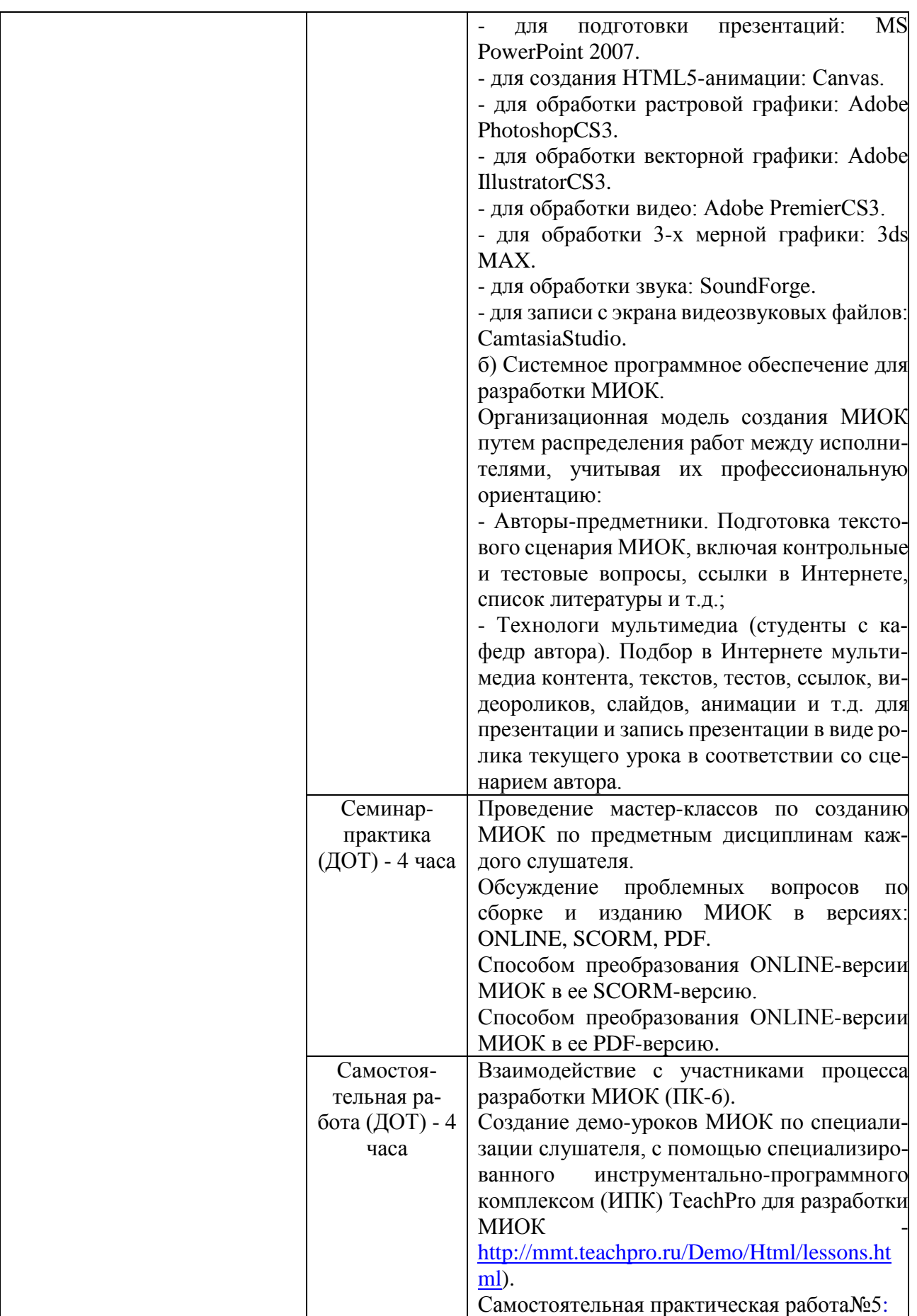

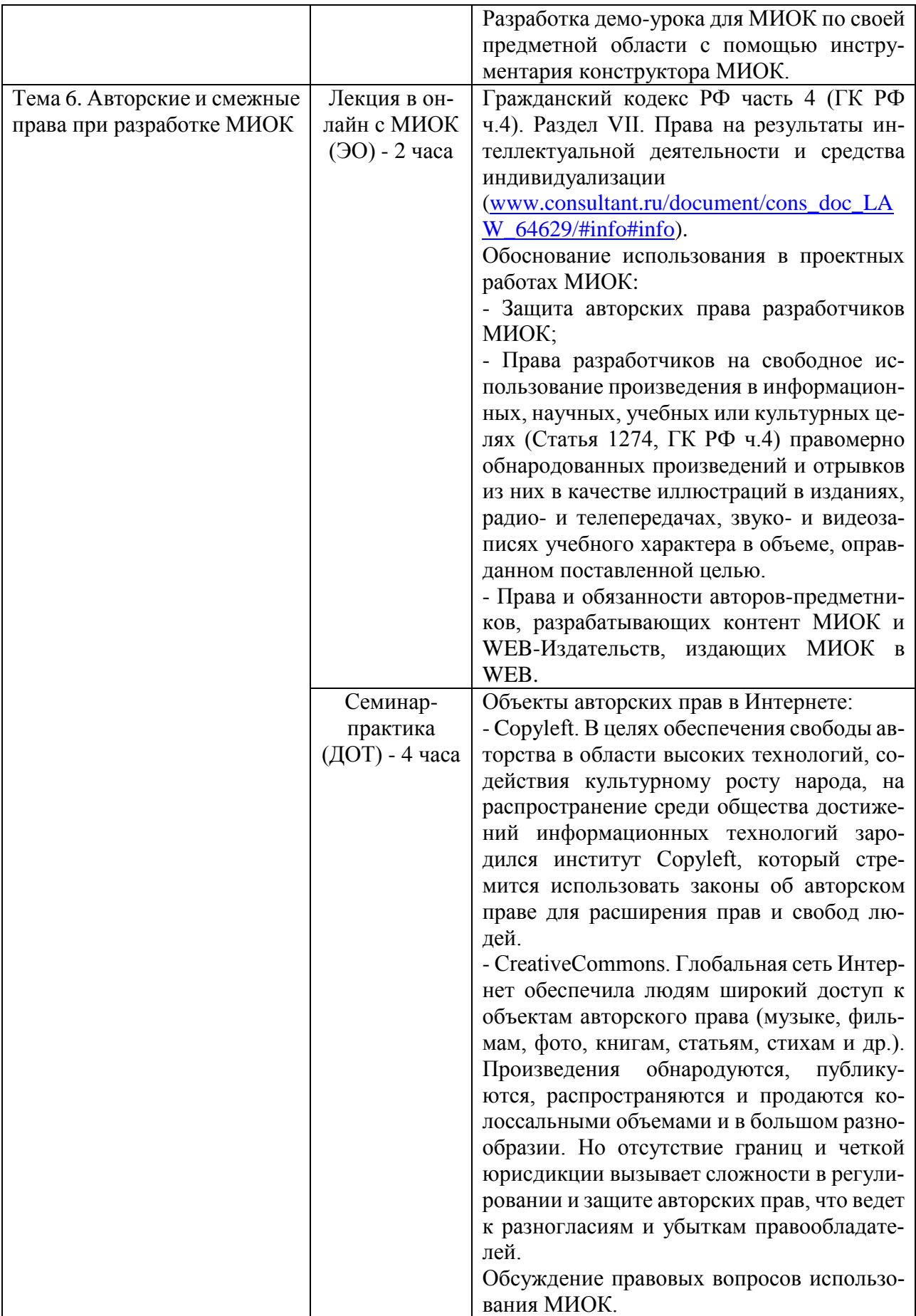

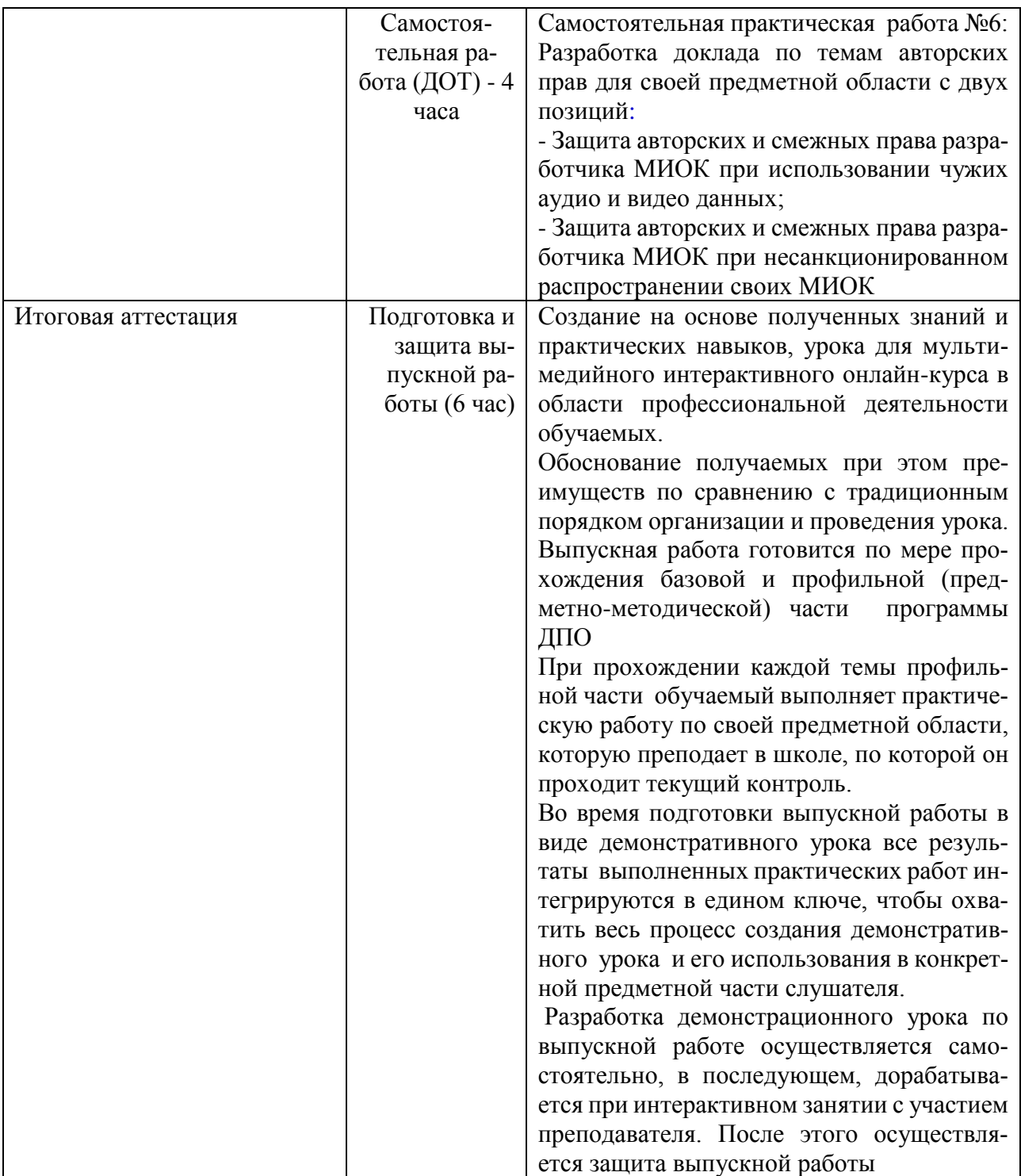

# **Раздел 3.** *«Формы аттестации и оценочные материалы»*

**3.1. Текущий контроль:**

**Название практических работ, по которым проводится текущий контроль**

#### **По базовой части**:

Составление карты профессиональной деятельности учителя при ЭО и ДОТ при использовании МИОК для свой предметной области.

#### **По профильной части (предметно-методическая):**

1. Подготовка выступления по теме: "МЭШ для модернизации общего образования Москвы по своей предметной области".

2. Подготовка выступления по теме: "МЭШ, как единая информационно-образовательная среда по своей предметной области".

3. Подготовка мультимедийной презентации в PowerPoint по педагогическому дизайну МИОК по своей предметной области.

4. Подготовка выступления по теме: " Атомарный контент МИОК по своей предметной области".

5. Разработка демо-урока для МИОК по своей предметной области с помощью инструментария конструктора МИОК.

6. Разработка доклада по темам авторских прав

# **Требования к проекту (структурно-содержательные) - Разработка демоурока для МИОК по своей предметной области с помощью инструментария конструктора МИОК**

Разработанный демо-урок МИОК каждого слушателя должен иметь следующие параметры:

- длительность одного демо-урока не меньше 10 минут хронометража;

- разрешение экрана не менее  $720x1280$  и обязательно со сторонами  $16x9$ ;

- работа МИРО на любом компьютере, планшете и смартфоне;

- мультимедиа (желательно в 3D-формате (анаглиф или виртуальная реаль-

ность)

- контрольные вопросы и тестовые задания не реже 1 раз в минуту.

- деятельностное обучение с моделями учебного объекта;

- закладки к урокам не мене 3 на урок;

- начальный поисковые точки входа в урок;

- расшифровка всей лекции демо-урока ONLINE-версии МИОК;

- конечная сборка урока МИРО сразу в версиях: ONLINE, SCORM и PDF;
- PDF-версия демо урока МИОК;
- SCORM -версия демо урока МИОК;

- MP4-версия урока МИОК в YouTube для передачи другим МООК-провайдерам

Презентация конечного продукта осуществляется очно, в присутствии преподавателя и коллег, но готовый МИОК должен быть доступен в онлайне. Слушатель демонстрирует модель как ведется преподавание в МЭШ в условиях ЭО с использованием МИОК.

#### **Критерии оценивания**

При оценке выполненной работы, учитываются уровень выполнения требования к интерактивным и мультимедийным параметрам демо-урока МИОК

#### **Требования к интерактивности**

Интерактивный контент — контент, в котором возможны операции с его элементами: манипуляции с объектами, вмешательство в процесс. При этом наиболее важным свойством является получение содержательных откликов от МИОК.

Выделяется три уровня интерактивности.

Уровень I. Условно-пассивные формы

Характеризируются односторонним воздействием пользователя. Сценарий воспроизведения контента предусматривает лишь простейшие реакции, повышающие комфортность восприятия и управления. Такой контент нельзя называть интерактивным: пользователь лишь выбирает фрагмент для усвоения, но не оперирует с его элементами. «Условно» - пассивными данные формы названы, поскольку от пользователя все же требуются управляющие воздействия для вызова того или иного содержательного фрагмента.

Уровень II. Активные формы

Характеризуются простым взаимодействием пользователя с контентом на уровне элементарных воздействий/откликов. К активным формам относятся:

-Множественный выбор из неперемещаемых медиаэлементов с привязкой результата (тест с вариантами ответов в виде символьных строк или изображений);

-Активизация элементов интерактивной мультимедиа композиции с аудиовизуальным представлением новых (установление соответствий элементов визуализированного и скрытого множеств);

-Изменение состава/компоновки интерактивной мультимедиа композиции (путем управляющих воздействий на активные составляющие).

Уровень III. Деятельностные формы

Характеризуются конструктивным взаимодействием пользователя с учебными объектами/процессами по заданному алгоритму с контролем отклонений. К деятельностным формам относятся:

- Контролируемый изменение медиаэлемента в активное поле контента с проверкой соответствия определенным условиям;

- Перемещение объектов для установления их соотношений, иерархий, составления определенных композиций;

- Совмещение объектов для изменения их свойств или получения новых объектов;

- Объединение объектов связями с целью организации определенной системы;

- Взаимодействие с объектами реалистической/синтезированной мультимедиа композиции;

- Контролируемое выполнение определенной последовательности действий с получением разъяснений ошибок на каждом шаге;

Изменение параметров/характеристик процессов в произвольной комбинации дискретных значений с аудиовизуальным представлением результатов;

Декомпозиция объекта, представляющего собой сложную многоуровневую систему;

Деятельностные формы отличаются от активных большим числом степеней свободы, выбором последовательности действий, ведущих к учебной цели, необходимостью анализа на каждом шаге и принятия решений в заданном пространстве параметров и определенном множестве вариантов. Однако на каждом шаге пользователя тем или иным способом приводят к единственно верному решению, так что путь решения учебной задачи предопределен.

#### **Требования к мультимедийности**

С точки зрения пользователя уровень мультимедийности контента – это разнообразие методов представления объектов и процессов предметной области, наличие статических и динамических, звуковых и визуальных компонентов контента.

В мультимедиа композициях МИОК могут использоваться следующие медиаэлементы:

1) символьная информация;

2) статический реалистичный визуальный ряд (фотография);

3) статический синтезированный визуальный ряд (рисунок);

4) динамический реалистичный визуальный ряд (видео);

5) динамический синтезированный визуальный ряд (анимация);

6) звуковой ряд (музыкальный файл, звуковая дорожка и пр.).

7) фотопанорама / объект вращения;

8) сферическое видео;

9) трехмерная модель объекта;

Уровень мультимедийности (УМ) в диапазоне от 1 до 6 определяется количеством различных медиаэлементов, используемых в МИОК. В диапазоне от 7 до 9 УМ определяется старшим порядковым номером медиаэлемента, так как в этом случае типично использование медиаэлементов младших номеров, но не обязательно всех.

Уровень мультимедийности любого МИОК должен быть не ниже трёх.

Вся использованная в МИОК текстовая и аудиовизуальная информация должна быть лицензионно чистой. Под лицензионно чистой понимается информация, использование которой не нарушает чьи-либо авторские права, и которая может свободно копироваться, распространяться и модифицироваться.

#### **Требования к качеству мультимедиа компонентов**

В МИОК рекомендуется использовать форматы информационных компонентов, обеспечивающие отделение содержательной информации от данных, описывающих ее представление.

Следует стремиться к обеспечению технической долговечности МИОК, означающей сохранение его работоспособности при развитии информационных и телекоммуникационных технологий (смене аппаратно-программной платформы, версии операционной системы и т.д.). Степень соответствия программно-технических решений, реализованных в технически долговечном МИОК, современному технологическому уровню и их моральное старение не оказывают определяющего влияния на применимость продукта, которая лимитируется, главным образом, актуальностью его содержания и дидактической эффективностью.

Для символьной информации недопустимы грамматические и орфографические ошибки, нарушения правил пунктуации, стилистические погрешности. Рекомендуется выбирать шрифты, доступные пользователю после установки операционной системы. Возможно использование сторонних шрифтов (например, свободно распространяемых), включённых в МИОК, если программным модулем МИОК будет реализовано отображение таких шрифтов в браузерах.

Статический визуальный ряд характеризуется широким спектром требований к изображениям, полученным из разнообразных источников и имеющим разное назначение в контенте МИОК. Большую роль при этом играют

20

плохо формализуемые художественные критерии, поэтому для мультимедиа компонентов этого вида разумно обозначить лишь неприемлемые варианты.

Недопустимы следующие дефекты:

- искажение геометрии;

- низкая четкость (потеря важных деталей изображения);

- недосвеченность или пересвеченность фотоизображений;

- посторонние цветные точки (цифровой шум), возникающие при недостаточной освещенности в цифровой фотосъемке;

- нарушение цветового баланса, искажение цвета;

- артефакты – посторонние детали, возникающие на изображении при чрезмерной компрессии;

- муар, растровая сетка, кольца Ньютона (концентрические элементы), возникающие в результате некачественного сканирования полиграфических материалов.

Динамический визуальный ряд отличается разнообразием форм: реалистический, синтезированный (в том числе – трехмерный) визуальный ряд может использоваться в медиакомбинациях со звуком, а также составлять отдельную 3D-композицию.

Недопустимы следующие дефекты:

- выпадение строк и срыв синхронизации;

- черные и сбойные полосы по периметру изображения;

- низкая четкость (потеря важных деталей изображения);

- рывки в динамике движения (результат изменения частоты кадров исходного видео);

- зубчатость границ деталей изображения (результат ошибок при изменении размера кадра);

- недосвеченность или пересвеченность;

- нарушение границ (смазывание) цветовых переходов;

- нарушение цветового баланса, искажение цвета;

- недостаточная или чрезмерная цветовая насыщенность;

- цифровой шум;

- артефакты компрессии.

Если динамический визуальный ряд реализован в медиакомбинации со звуковым, недопустимо несоответствие звука визуальному ряду.

Общим требованием является использование частоты кодирования (записи) видео в 25 кадров в секунду (framerate).

Для 2D/3D синтезированного визуального ряда рекомендуется:

- при выборе размера кадра руководствоваться смысловым содержанием, избегать «мигания»;

- при намеренном использовании режима мигания элементов частоту задавать в пределах 1-3 Гц;

- тщательно контролировать качество текстур для 3D изображений.

Звуковой ряд может формироваться из различных источников. Используются аналоговые и цифровые носители, а также оригинальные записи дикторского текста и музыки.

В звуковых фрагментах МИОК недопустимыми являются следующие дефекты:

- фоновый шум, гул, реверберация, скрипы и стуки, щелчки и другие посторонние звуки;

- эффект «перегрузки» сигнала (clip) в результате ошибок обработки или записи;

- неравномерный спектр – преобладание низких или высоких частот в конечной записи;

- прямые дефекты дикторской речи (картавость, шепелявость, заикание и т.п.);

- слишком широкий динамический диапазон – большая разность уровней громкости между тихим и громким фрагментами речи.

Общие рекомендации заключаются в следующем:

- необходимо применять нормализацию – выравнивать уровень громкости всех звуковых фрагментов модуля;

- предпочтительно использование единого формата сжатия;

- предпочтительно использование исходных фонограмм в цифровом виде;

- при оцифровке звукового фрагмента с аналогового носителя должна применяться прямая коммутация, рекомендуемый пиковый уровень записи от - 6dB до -3dB.

#### **Оценивание**

Выполнение каждого показателя оценивается по трёхбалльной системе:

«1» -Требование выполнено на оптимальном уровне;

«2» - Есть резервы или недостатки при выполнении требования;

«0» - Требование практически не выполнено.

Качество проектов рассчитывается по следующей формуле:

Сумма факт

Качество = ---------------- х 100%, где

Сумма max

- Сумма факт - суммарное количество баллов по всем показателям;

- Сумма max - количество показателей, умноженное на два (Сумма max = 5  $x = 2 = 10$ .

Обработка результатов:

- оптимальный уровень (оценка «зачтено») – 100–85%;

- допустимый уровень (оценка «зачтено») – 84–60%;

- критический уровень (оценка «зачтено») – 59–50%;

- недопустимый уровень (оценка «не зачтено») <50%.

**3.2. Примерные вопросы по ДПО "Проектирование мультимедийных интерактивных онлайн-курсов для электронного обучения"**

**3.2.1. Примерные вопросы к семинару по базовой части: "Тенденции информатизации образования в ЭО и ДОТ на основе МИОК в МЭШ".**

- Инновационные тенденции, основанные на ЭО и ДОТ.

- Новая версия Закона об образовании, связанные с ЭО и ДОТ.

- Революция МООС в образования и участие в ней России.

- Особенности шестого технологического уклада и его влияние на развитие образования.

- Какие требования предъявляются педагогу по метапредметному обучению и ИКТ компетентности.

- Различия понятий метапредметности и межпредметности.

- Полномочия ОУ, его ответственность перед личностью, обществом, государством за качество образования.

- Методы и формы мотивации, учащихся в осознанном выборе ими будущих профессий, связанных с наукоемкими специальностями.

# **3.2.2. Примерные вопросы к семинару по базовой части: "ЭО и ДОТ на основе МИОК в Московской электронной школе".**

#### **Тема 1. МЭШ для модернизации общего образования Москвы**

- Цели и задачи курса: "ЭО и ДОТ на основе МИОК в МЭШ" в свете модернизации образования на основе новой версии Закона об образовании в РФ №273-ФЗ.

- Анализ введенных категорий МИОК на примере различных учебных электронных изданий.

- Учет дидактических принципов в подготовке МИОК.

- Структурирование электронного учебного материала.

- Комплексная стратегия формирования оценки.

- Основу дифференциации оценочных критериев.

- Системы автоматизации тестирования знаний.

- Особенности функционирования локальной, сетевой и WEB-версии МИОК.

- Роль и значение информационного обеспечения при разработках МИОК.

- Характеристики источников аудио, видео, фото и пр. мультимедийной информации.

- Перспективные направления разработки и использования МИОК.
- Экспертиза МИОК и ее методы оценки.
- МИОК при самоподготовке
- Роль учителя, использующего МИОК

### **Тема 2. МЭШ, как единая информационно-образовательная среда**

- Что такое революция "МИОК"?
- Преимущества МИОК перед МООК
- Преимущества 3D-МИОК перед МИОК
- Опишите МООС-провайдера http://www.Coursera.org
- Опишите МООС-провайдера http://www.edX.org
- Опишите МООС-провайдера -http://www.KhanAcademy.org
- Опишите МООС-провайдера -http:// NPOEd.ru/
- Опишите МООС-провайдера -http://Universarium.ru
- Опишите МООС-провайдера -http://UniWEB.ru
- Опишите МИОК-провайдера -www.TeachPro.ru
- Отличие интерфейса плеероа МООС от МИОК
- Структура данных МИОК
- Особенности МИОК в части интерактива.

### **Тема 3. Педагогический дизайн МИОК**

- Распределение функций работы: руководитель курса, автор, методист, тестолог, эксперт, программист, видеоинженер, звукорежиссер, художник.

- Требования к интерфейсу МИОК.
- Дизайн-проектированию МИОК по естественно-научным предметам
- Дизайн-проектированию МИОК по экономическим предметам
- Дизайн-проектированию МИОК по предметам ГСЭ
- Дизайн-проектированию МИОК по предметам ИКТ и программирование
- Дизайн-проектированию МИОК по иностранным языкам

- Дизайн-проектированию МИОК по медицине

- Дизайн-проектированию МИОК по школьным предметам

- Дизайн-проектированию МИОК по предметам для НПО и СПО

- МИОК в дистанционном обучении в среде LMS

- МИОК в тестирования

### **Тема 4. Атомарный контент МИОК**

- Особенности цветовой и шрифтовой композиции в проектировании МИОК для различной возрастной категории школьников.

- Рекомендации по дизайну страниц учебного материала в зависимости от контингента обучающихся.

- Цифровые потоки информации по различным каналам восприятия человеком.

- Формы представления данных: гипертекст, гипермедиа, звук, видео, анимация, компьютерная графика.

- Типы данных – jpg, mp3, mpeg4, swf, html, txt, doc и др.

- Технологии организации и хранения данных: локальные, сетевые WEBверсии.

- Виды обработки различных типов данных – jpg, mp3, mpeg4, swf, html, txt, doc и др. в различных прикладных программах.

- Что такое анаглиф-видео в 3D?

- Что такое панорамное-видео в 3D?

- Что такое виртуальная реальность в 3D?

- Что такое дополненная реальность в 3D?

- Аппаратура для просмотра 3D-МИОК

- Аппаратура для создания контента для 3D-МИОК

### **Тема 5. Инструментарий конструктора МИОК**

- Функциональная структура программного обеспечения МИОК.

- Классификация инструментальных компьютерных сред для создания МИОК.

- Опишите ИПК TeachPro
- Назначение ПО CpEdit
- Назначение ПО Recorder
- Назначение ПО Promptmaker
- Поиск данных в YouTube
- Сохранение данных в YouTube
- Назначение ПО ArticulateStoryline 2
- Назначение ПО Adobe Captivate 9
- Назначение ПО iSpringSuite 8.7
- Назначение ПО CourseLab 3.1
- Назначение ПО HTML5-анимации: Canvas.
- Назначение ПО SoundForge.
- Назначение ПО CamtasiaStudio.
- Характеристика технологической карты для работы над МИОК.
- Последовательность создания МИОК технологическая цепочка.

## **Тема 6. Авторские и смежные права при разработке МИОК**

- Авторские и смежные права (АиСП)
- Свободно используемые данный в образовательных
- Положения IV части Гражданского кодекса по АиСП
- Что такое Copyright?
- Что такое Copyleft?
- Что такое CreativeCommons?
- Законодательное регулирование АиСП

### **3.2. Итоговая аттестация**

### **3.2.1. Оценочные материалы:**

Показатели оценивания качества итоговой аттестации:

- 1. Наличие полного комплекта выполненных проектов.
- 2. Оформление в электронном виде.

3. Актуальность и значимость выполненных проектов для образовательной практики (отражение специфики образовательной организации).

4. Технологичность и транслируемость предлагаемых материалов.

# **3.2.2. Итоговая аттестация: защита выпускной работы, индивидуальный зачет**

В процессе проведения итоговой аттестации обучаемые должны будут подготовить и защитить выпускную работу- создание на основе полученных знаний и практических навыков одного урока мультимедийного интерактивного образовательного курса в области профессиональной деятельности обучаемых с обоснованием получаемых при этом преимуществ по сравнению с традиционным порядком организации и проведения урока

Слушателям будут предложены примеры ранее созданных МИОК-уроков, чтобы они могли предложить свои разделы, которые близки и понятны им и которые впишутся в общий сценарий полного МИОК-курса.

# **Раздел 4.** *«Организационно-педагогические условия реализации программы»*

# **4.1. Учебно-методическое и информационное обеспечение программы Нормативные документы:**

1. Постановление Главного государственного санитарного врача Российской Федерации от 29 декабря 2010 г. N 189 г. Москва «Об утверждении СанПиН 2.4.2.2821-10 «Санитарно-эпидемиологические требования к условиям и организации обучения в общеобразовательных учреждениях»;

2. Приказ Минтруда России от 18.10.2013 N 544н (с изм. от 25.12.2014) "Об утверждении профессионального стандарта «Педагог (педагогическая деятельность в сфере дошкольного, начального общего, основного общего, среднего общего образования) (воспитатель, учитель)»;

3. Федеральный закон от 29.12.2012 N 273-ФЗ (ред. от 31.12.2014, с изм. от 02.05.2015) «Об образовании в Российской Федерации»;

4. СанПиН 2.4.1.3049-13 «Санитарно-эпидемиологические требования к устройству, содержанию и организации режима работы дошкольных образовательных организаций».

#### **Основная литература**:

1. Требования и рекомендации по разработке онлайн-курсов, публикуемых на национальной платформе открытого образования (НПОО). Документ подготовлен рабочей группой Совета Министерства образования и науки Российской Федерации по открытому образованию. Утвержден заседанием Правления Ассоциации «НПОО». Протокол № 2 от 23.07.2015. http://npoed.ru/files/npoed\_rules\_1.0.pdf

2. "Проект МООК" (Рабочая группа при Минобрнауки) http://www.rsu.edu.ru/wordpress/wp-

content/uploads/users/m.mahmudov/SMK/Sostoyanie\_i\_perspektivy\_distancionnogo \_obucheniya\_1.pdf

3. Единые требования к МИОК. Утверждено Министерством образования и науки Российской Федерации. А.К.Пономарев. (http://kpfu.ru/docs/F939875832/et.pdf).

4. "Революция в образовании до 2040 года" (Eduson Learning Centre) http://www.slideshare.net/elena\_m/edusontv-eucation-foresight-2040russianpdf;

5. "Школа завтра не нужна" (форсайт-прогноз АСИ) http://www.rusrep.ru/article/2013/08/28/school;

6. "Эпоха гринфилда в образовании" (МШУ Сколково) http://www.skolkovo.ru/public/media/documents/research/education\_10\_10\_13.pdf;

7. Обзор международного аналитического агентства J`son&PartnersConsulting - http://json.tv/ict\_telecom\_analytics\_view/rynok-onlaynobrazovaniya-v-rossii-i-mire-segment-massovyh-onlayn-kursov-20141209065340.

**Дополнительная литература**:

1. Шойгу С.К., Шахраманьян М.А. Воробьев Ю.Л., Фалеев М.И и др. Мультимедийный учебник «Основы безопасности жизнедеятельности» для 10 класса, М., ЗАО "Мультимедиатехнологии" ,2003, 335с

2. Шахраманьян М.А., Осипов А.В., Король М.Г. О плане мероприятий («дорожной карте») внедрения технологий информационного моделирования зданий и сооружений как ключевых технологий цифрового строительства. Отраслевой журнал «Строительство». Электронное ежемесячное издание.№12,2016,стр.70-73

3. Песков Д.Н. Курс "Национальная технологическая инициатива". Агентство стратегических инициатив,- 2017 г. <http://uniweb.ru/programs/nacionalnaja-tehnologicheskaja-iniciativa>

4. Аветисян Д.Д. Экспорт мультимедийных интерактивных онлайн-курсов в глобальном WEB. Интернет-портал "КРОН" - сетевое издание, электронное средство массовой информации - [http://congress-cron.com/3cessiya/item/492](http://congress-cron.com/3cessiya/item/492-muk) [muk.](http://congress-cron.com/3cessiya/item/492-muk)Конгресса работников науки и образования. Свидетельство о регистрации ЭЛ № ФС77-61251 от 03.04.2015.

5. Аветисян Д.Д., Катханова Ю.Ф. Образовательная SAAS-услуга для формирования информационного общества //Символ науки, № 4 в 4 частях, часть 2 МЦИИ ОМЕГА САЙНС, - Уфа: 2016, С. 112-115.

6. Javad Avetisyan (Multimedia Technologies Ltd, Russia), Alexander Bozhday (Penza State University, Russia), Natalia Novikova (Russian State University of Tourism and Service, Russia) and Jana Kochetkova (Russian State University of Tourism and Service, Russia). Design of the E-Systems for Training and Researching with Tools of Cloud Services-Based Stereo and 3D Content. Source Title: Handbook of Research on Estimation and Control Techniques in E-Learning Systems. Copyright: © 2016 |Pages: 13. DOI: 10.4018/978-1-4666-9489-7.ch027 (Chapter 27: http://www.igi-global.com/book/handbook-research-estimation-controltechniques/132792

#### **Мультимедийные средства и Интернет-ресурсы**

#### **МООК-порталы на английском языке**

- Coursera. Основан профессорами Стэнфордского университета. Авторами курсов являются преподаватели нескольких ведущих западных университетов.

- edX. Интернет-портал, где предложен список бесплатных онлайн курсов Массачусетского технологического института, Гарварда и Калифорнийского университета Беркли.

- Udacity. Университет бесплатного дистанционного образования по различным дисциплинам. Один из основателей – профессор Стэнфорда.

- KhanAcademy. Создан выпускником MIT и Гарварда. Микролекции по математике, истории, здравоохранении и медицине, финансам, физике, химии, биологии, астрономии, экономике, космологии, органической химии, основам американской гражданственности, истории искусства, макро и микроэкономике, компьютерным наукам.

- HarvardUniversity. Видеозаписи лекций профессоров университета

- ColumbiaUniversity. Учебные материалы по дисциплинам: архитектура, бизнес и финансы, культурология, социология, педагогика, история, медицина, информационные технологии, литература, право, журналистика, политология, религиоведение, естествознание и многое другое.

- UniversityofCalifornia (Berkeley). Видео лекций по антропологии, астрономии, химии и биохимии, экологии, естествознанию, психологии, статистике, экономике.

- UniversityofOxfordWebcasts. Выступления и лекции, посвященные интернет-журналистике, сетевой безопасности, социальным средствам массовой информации.

- UniversityofthePeople. Онлайн-колледж с бесплатным дистанционным обучением, был основан с целью сломать все барьеры, окружающие получение высшего образования.

- Introduction to Database. Курсы Стэнфорда. Основаны на стационарных курсах университета.

31

#### **МООК- порталы на русском языке**

- OpenEdu. Национальная платформа открытого образования Минобрнауки Российской Федерации.

- TeachPro. Портал с мультимедийными интерактивными онлайн курсами для школ и вузов

- PoliglotPro. Портал с мультимедийными интерактивными онлайн курсами по десяти иностранным языкам на нескольких уровнях сложности.

- Univertv.ru. Образовательные фильмы, записи лекций отечественных и зарубежных вузов, записи научно-популярных лекций и выступлений с различных научных конференций.

- UniWeb. Обучение построено на последовательном выполнении модулей и их компонентов. Для перехода к следующему модулю необходимо набрать определенное количество балов. Итоговая оценка за курс представляет собой сумму баллов, полученных за выполнение всех модулей.

- Викиверситет. Учебные материалы по дисциплинам: биоинформатика, компьютерные технологии, искусственный интеллект, информатика, информационные технологии, филология, лингвистика, психология, биология, экономика, юриспруденция, политология, философия, физика, математика и т.д.

- Лекториум. Единая медиатека, где вузы и известные лектории РФ публикуют видеолекции своих лучших лекторов. Создана при участии Министерства Образования и Науки.

- Универсариум. Бесплатные онлайн курсы от ведущих преподавателей лучших университетов России.

## **4.2. Материально-технические условия реализации программы. Средства вычислительной техники**

- Персональные компьютеры с предустановленным Windows 10

- Доступ к Интернету, скоростью 150 Мбит/сек.

- Принтер, сканер и пр. периферия

- Бытовая видеокамера уровня PanasonicHC-V100

## **Программные средства, используемые для проведения занятий.**

-MSOfficeне ниже 2010 г. - обработка мультимедийных данных

- CamtasiaStudio - сборка видеокурсов из отдельных фрагментов видео

## **Свободно распространяемые программные средства:**

- Audacity- редактор аудио-данных

- Avidemux- редактор видео-данных

- OCam- запись аудио и видео с экрана

- GIMP графический редактор в онлайн
- Voice-Recorder ввод звуковых данных
- SpeechPad редактор звука
- Speechlogger расшифровка текста с голоса

- Балаболка - синтез речи по тексту

Свободно распространяемые ИПК TeachPro для создания МИОК:

- Cpedit – основной редактор для проигрывателя МИОК.

- Promptmaker – программа для озвучивания контрольных и тестовых вопросов.

- Recorder - программа для переозвучивания звукового ряда

## **Электронная платформа «Московская электронная школа».**

Технические средства обучения: компьютерное и мультимедийное оборудование: интерактивные доски, планшеты, электронные учебники, учебные инструменты, встроенные в мобильные устройства.

Демонстрационные МИОК-уроки по предметам общего образования:

## **МИОК курс для повышения квалификации учителей**

- МИОК "Педагогический дизайн МИОК" -

<http://mmt.teachpro.ru/Demo/Html/lessons.html>

## **МИОК-уроки по предметам старшей школы (10-11 классы)**

- Математика 7-11 - <http://mmt.teachpro.ru/School/Maths/Html/lessons.html>

- Разбор 1000 задач по Мат. -

<http://mmt.teachpro.ru/School/MathsExercises/Html/lessons.html>

- Физика 7-11 <http://mmt.teachpro.ru/School/Physics/Html/lessons.html>
- Физика 11 класс <http://mmt.teachpro.ru/School/Physics11/Html/lessons.html>
- Разбор 1000 задач по Физ. -

<http://mmt.teachpro.ru/School/PhysicsExercises/Html/lessons.html>

- Химия 8-11 <http://mmt.teachpro.ru/School/Chemistry/Html/lessons.html>
- Разбор 700 задач по

Хими[иhttp://mmt.teachpro.ru/School/ChemistryExercises/Html/lessons.html](http://mmt.teachpro.ru/School/ChemistryExercises/Html/lessons.html)

- Информатика <http://mmt.teachpro.ru/School/Informatics/Html/lessons.html>
- История России 10 класс -

<http://mmt.teachpro.ru/School/HistoryRussian10/Html/lessons.html>

- Обществознание -

<http://mmt.teachpro.ru/School/CommunityKnowledge/Html/lessons.html>

- Русский язык 10-11 -

<http://mmt.teachpro.ru/School/RussianLanguage1011/Html/lessons.html>

- Литература 10-11 -

<http://mmt.teachpro.ru/School/Literature1011/Html/lessons.html>

- Культура русского народа -

<http://mmt.teachpro.ru/School/RussianCulture1011/Html/lessons.html>

- Духовная культура -

<http://mmt.teachpro.ru/School/SpiritualCulture1011/Html/lessons.html>

- ОБЖ 10 класс -

<http://mmt.teachpro.ru/School/OBJSupplies10/Html/lessons.html>

- ОБЖ 11 класс -

<http://mmt.teachpro.ru/School/OBJSupplies11/Html/lessons.html>

- Проведение ЕГЭ -

<http://mmt.teachpro.ru/School/EGETheory/Html/lessons.html>

**МИОК-уроки по предметам основной школы (5-9 классы)**

- ОБЖ 5 класс - <http://mmt.teachpro.ru/School/OBJSupplies5/Html/lessons.html>

- ОБЖ 6 класс - <http://mmt.teachpro.ru/School/OBJSupplies6/Html/lessons.html>

- ОБЖ 7 класс <http://mmt.teachpro.ru/School/OBJSupplies7/Html/lessons.html>
- ОБЖ 8 класс <http://mmt.teachpro.ru/School/OBJSupplies8/Html/lessons.html>
- ОБЖ 9 класс <http://mmt.teachpro.ru/School/OBJSupplies9/Html/lessons.html>
- Шахматы <http://mmt.teachpro.ru/School/Chess14/Html/lessons.html>
- Правила дорожного движения -

<http://mmt.teachpro.ru/Other/PDD/Html/lessons.html>

## **МИОК-уроки по предметам начальной школы (1-2 классы)**

- Информатика 1-4 -

<http://mmt.teachpro.ru/School/Informatics14/Html/lessons.html>

- ОБЖ 1-4 - <http://mmt.teachpro.ru/School/Obj14/Html/lessons.html>

- ИЗО 1-4 -

<http://mmt.teachpro.ru/School/GraphicArtSchool14/Html/lessons.html>

- Оригами для школьников -

<http://mmt.teachpro.ru/Other/OrigamiSchool/Html/lessons.html>

## **МИОК-уроки по профильным предметам**

- Основы бизнеса -

<http://mmt.teachpro.ru/University/Business/Html/lessons.html>

- Экономика предприятия -

<http://mmt.teachpro.ru/University/BusinessEconomics/Html/lessons.html>

- Графики -

[http://mmt.teachpro.ru/University/ComputerGraphicAndDesignTheory/Html/lessons.](http://mmt.teachpro.ru/University/ComputerGraphicAndDesignTheory/Html/lessons.html) [html](http://mmt.teachpro.ru/University/ComputerGraphicAndDesignTheory/Html/lessons.html)

- Естествознание -

<http://mmt.teachpro.ru/University/Estestvoznanie/Html/lessons.html>

- ИЗО для учителя -

<http://mmt.teachpro.ru/University/GraphicArtForTeacher/Html/lessons.html>

- Правовые системы -

<http://mmt.teachpro.ru/University/LawReferenceSystem/Html/lessons.html>

- Основы маркетинга -

<http://mmt.teachpro.ru/University/Marketing/Html/lessons.html>

- Высшая математика -

<http://mmt.teachpro.ru/University/MathsLawyer/Html/lessons.html>

- Животноводство -

<http://mmt.teachpro.ru/University/AnimalBreeding/Html/lessons.html>

- Mathcad 13 -

<http://mmt.teachpro.ru/University/MathSoftMathcad/Html/lessons.html>

- MatLab 6 -

<http://mmt.teachpro.ru/University/MathWorksMatLab/Html/lessons.html>

- Нанотехнологии -

<http://mmt.teachpro.ru/University/Nanotechnology/Html/lessons.html>

-Бумагопластика -

<http://mmt.teachpro.ru/University/PaperPlastic/Html/lessons.html>

- Основы программирования

- <http://mmt.teachpro.ru/University/ProgrammingBasis/Html/lessons.html>

- Искусство проектирования -

<http://mmt.teachpro.ru/University/ProjectingArt/Html/lessons.html>

- Программы перевода -

<http://mmt.teachpro.ru/University/TranslationSoft/Html/lessons.html>

- Новый Завет - <http://mmt.teachpro.ru/Other/NewTestament/Html/lessons.html>